# **استخدام عملية التطور** *EVOP***للتجارب العاملية في تطوير العمليات وتحقيق االمثلية بالتطبيق على مصنع الفتائح لالسمنت في مدينة درنة – ليبيا**

ميعاد فاضل عليــــوي عبيد محمود الزوبعي <sup>1</sup> 2 1) قسم الرياضيات, كلية االداب والعلوم, جامعة عمر المختار, القبة, ليبيا( 2) رئيس قسم ادارة االعمال, جامعة جيهان, السليمانية, العراق(

#### **الملخص:**

 يتضمن هذا البحث استخدام عملية التطوير *EVOP*للتجارب العاملية لضبط جودة منتج االسمنت في تحسين قوة مقاومة االنضغاط لهذا المنتج من خالل تحديد افضل تقدير للطور **S2C** احد االطوار الرئيسية المكونة للكلنكر حيث بينت النتائج ان العينة التي تحقق افضل التقدير كانت عند مستويات اوكسيد الكالسيوم **(60 = CaO (**و ثاني اوكسيد السيليكون **(23 = 2SiO(**.

 $\mathbf{C}_2$ ,2<sup>2</sup> الكلمات المفتاحية:  $FVOP$  ، امثلية العملية ,تجربة

### ثوختة :

ئهم تويَّژينةوەية بةكارهيَنانى يرۆسةى يەرەييَدانى (ئيڤۆپ) باس دەكات، بۆ تاقيكردنةوە ھاوكۆلكةيييةكان×2 ،ى بۆ رِيَكخستنى كواليتيى بهرههمى چهمهنتؤ بؤ باشتركرنى هيَّزى رِووبهرِووبونهوەى فشار لهكاتى فشارخستنهسهردا، ئهويش له رِيگهى دياريكردنىي باشترين هەنسەنگاندنەوەى بۆ شَيْوەى ( C2S )، كە يە كيْكە لە شيْوە ييْكهاتەييەكانى كلينكەر،

دهره نحامهكان دهريان خستووه، ئهو ساميلَهى باشترين هه نَسه نگاندنى ههيه، ئهوهيان كه له ئاستى ئۆكسيدى كالسيۆم ( ٦٠ ) و دوانؤكسيدى سليكؤنةكةيشي )23 ( بووة

#### **Abstract:**

This research involves the use of the development process  $EVOP$  to the  $2<sup>2</sup>$  factorial experiment to adjust the quality of the cement producer in improving the strength of compressive force of this product by identifying the best estimate of the phase  $C_2$ S one of the main components of the clinker where the results showed that the sample that achieve best estimate was at the oxide calcium levels ( $Cao = 60$ ) and silicon dioxide  $(SiO<sub>2</sub> = 23).$ 

المقدمة

 ان تطبيق طرق تصميم وتحليل التجارب له دور كبير في تحسين العمليات وما ينعكس ذلك على ضبط جودة المنتجات حيث من المعلوم إن تحسين العمليات اإلنتاجية يؤدي إلى ضبط جودة المنتج وتقليل كلف تصنيعه ومن ثم تقليل الضائع من الوقت والجهد وبالتالي اتخاذ القرارات السليمة الخاصة باإلنتاج والتصنيع ويعتبر التصميم ألعاملي من االساليب الحديثة المستخدمة في ضبط جودة المنتجات الصناعية, هدف البحث تطبيق اسلوب *(,1984Montgomery(EVOP*لتحسين العملية والوصول بها إلى االمثلية فيكفاءة المنتج، تم التطبيق على مصنع الفتائح في درنة– ليبيا لتحسين نوعية الطور *S2C* احد أطوارالكلنكر في منتج االسمنت .

### مواد وطرق العمل

## التجارب العاملية

 هي من النماذج المهمة في التجارب العاملية التي تستخدم في تحسين تطوير العمليات*(1960 Smith&Worthan* ) حيث يكون هنا عاملين لكل منهما مستويان منخفض وعالي تتميز هذه النماذج بتحليل مبسط وتعتبر األساس لكثير من التصميمات المهمة الأخرى.

### $2^2$ تصميم $\,$

 هذا النوع من التجارب بعاملين ) **B,A** )كل منهما له مستويين عالي و منخفض ) + - ( على التوالي يمكن تمثيل هذه التجربة بشكل مربع كما في الشكل )1( التالي :

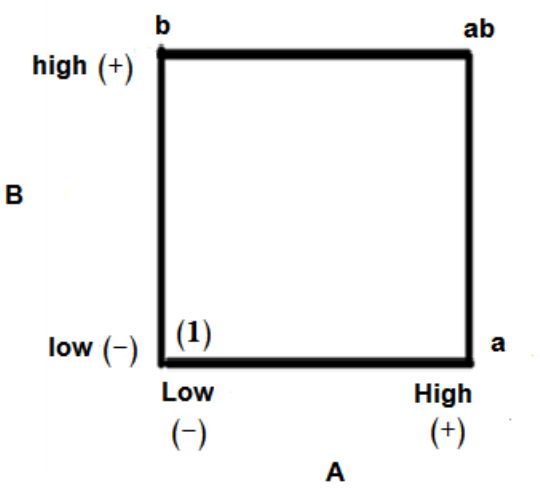

 $2^2$  شكل (۱) تصميم عاملي

يمكن تمثيل المقارنات لهذه التجربة باستخدام الحروف الصغيرة للعوامل فإذا كان الرمز موجود يعني أن العامل موجود في مستواه العالي وإذا كان غير موجود فالعامل في مستواه المنخفض**(,1937Yates (**مثال الرمز**a** يشير إلى أن العامل **A**في مستواه العالي **b** في مستواه المنخفض وعندما يكون العاملين , في مستواهم المنخفض فيكون الرمز )1( وهكذا تطبق هذه المالحظة على كل تجارب *,*الرموز ))1( , *a* , *b* , *ab*) تمثل مجموع المشاهداتالمأخوذة من التجربة لتقدير التأثيرات ل  $A$  ,  $A$  نحسب متوسط المشاهدات ثم نقوم بأخذ متوسط المشاهدات في مستوى العامل العالي نطرح منها متوسط المشاهدات عندما يكون العامل في مستواه المنخفض **&Boston(** *,***(,2013McColl**وذلك أن تحدث تغيرات صغيرة منظمة في مستويات متغيرات تشغيل العملية باعتبار كل متغير له مستويين عالي*High*ومنخفض *law*بشكل ال يمكن أن يؤثر سلبا على خاصية الجودة في المنتج بعد ذلك نالحظ تحسين كبير في العملية سوف يحدث**(,1997Montgomery(**...

 لمتغيرين *2X , <sup>1</sup>X*التراتيب األربعة الممكنة للمستويين العالي والمنخفض لهما مبين في الشكل ) **2**( مع نقطة إضافية في المركز ¸ عمليا تصميم22 سيتمركز حول أفضل تقدير موجود في شروط التشغيل المثلى للعملية ¸ نقاط 2 التصميم 2 ترقم ب ) 1,2,3,4( و ) 5(التي هي المركز, لتكن**5y**و**<sup>4</sup>y, <sup>3</sup>y 2,y 1,y** القيم المشاهدة لمتغير االستجابة المتوافقةCorrespondingكالهذه النقاط بعد تدوير(تشغيل) مشاهدة واحدة عند كل نقطة من النقاط الأخرى تكون الدورة قد اكتملت , علما أن التأثير الرئيسي للعامل هو متوسط التغير في االستجابة الناتج عن التغير من المستوى المنخفض إلى العالي للعامل**(,1989Kwan& Welch(**تأثير**1X**هو متوسط الفرق بين االستجابة من الجانب األيمن التصميم في الشكل (2) والاستجابة في الجانب الأيسر أو :

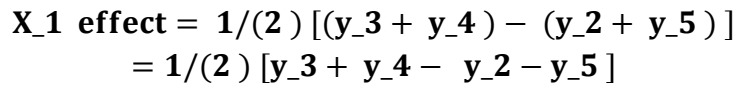

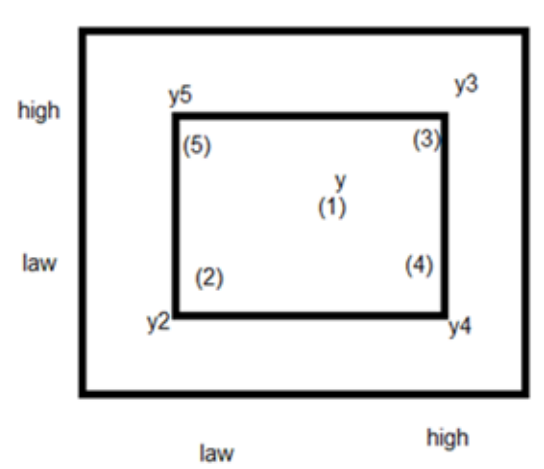

 $2^2$ شكل (٢) تجربة

 وبنفس الطريقة يحسب تأثير **2X**بمتوسط الفرق في االستجابة في الجانب األعلى للتصميم والجانب األسفل أي:  $X_2$  effect = 1/(2)  $[(y_3 + y_5) - (y_2 + y_4)]$  $= 1/(2)$   $[y_3 + y_5 - y_2 - y_4]$  … … . . (2)

فإذا كانت التغيرات في المستوى العالي إلى المنخفض لل $\bf{X}_1$  ينتج تاثير مختلف عن الفرق بين مستويات  $\bf{X}_2$  فسيكون  $\mathbf{X}_2 \mathbf{X}_1$ هناك تفاعل بين  $\mathbf{X}_2 \mathbf{X}_2$ 

 $(X_1 * X_2)$  interaction = 1/(2)  $[y_2 + y_3 - y_4 - y_5]$  ... ... ... (3) أو هو الفرق بين مجموع األقطار في الشكل السابق**(,2004 Abdulla & Noordin (** ...

 بعد **n** من الدورات تكون هناك**n** من المشاهدات عند كل نقاط التصميم الخمسة تأثيرات*2X1*,*X*وتفاعليهما يحسب ( , ل **n** من المشاهدات لكل نقطة بعد إكمال عدد من بإبدال المشاهدات في المعادالت السابقة بالمتوسط ̅) الدورات ,سيكون هناك واحد أوأكثر من متغيرات العملية أو تفاعالتهم ستكون في المستوى الذي يحقق معنوية **y**عند حدوث ذلك ال بد من إجراء تغيير في شروط التشغيل السابقة لتحسين منتج العملية و يقال أن المرحلة **phase** أنجزت .**(Montgomery,1999)**

 في اختبار معنوية متغيرات العملية و تفاعالتهم ال بد من تقدير قيمة الخطأ التجريبي حيث يحسب من بيانات الدورة **k** بمقارنة االستجابة في النقطة المركزية بنقاط التصميم **2**في التجارب العاملية, إذا كانت العملية تمركزت عند القيمة األعظم فستكون االستجابة في المركز أكثر معنوية من االستجابة عند نقاط التجربة الخارجية , تبرز اهمية *EVOP*في التغذية العكسية للمعلومات المتولدة منها الى مشرفي ومصممي العمليات في المصانع , داخل لوحة .**(Montgomery,1999)** *EVOP*معلومـــــــــــــــــــــــــــات

\n
$$
\text{EVOP}_{\psi}
$$
\n

\n\n $\text{EVOP}_{\psi}$ \n

\n\n $\text{PNOP}_{\psi}$ \n

\n\n $\text{PNOP}_{\psi}$ \n

\n\n $V[1/2((y_3)^{-} + (y_5)^{-} - (y_2)^{-} - (y_4)^{-})]$ \n

\n\n $= 1/n \left[ \sqrt{(\sigma^2)(y_3^0)} + \sqrt{(\sigma^2)(y_3^0)} +$ 

 حيث تباين مشاهدات )**y**)وهكذا انحرافين معياريين ل **95%**لحدود الخطأ ألي تأثير سيكون**(Montgomery,1997)** 

 $2 S=+2 \sigma/\sqrt{n}$ 

$$
V (CIM) = V[ 1/4 ( (y_2)^{-} + (y_3)^{-} + (y_4)^{-} + (y_5)^{-} - 4(y_1)^{-})
$$
  
= 1/25 ( 4  $\blacksquare(\sigma^2 \omega y^{\top}) + 16 \blacksquare(\sigma^2 \omega y^{\top})$ )  
= 20/25  $\sigma^2/n$  (5)

و كذا

$$
2S(CIM) = \pm 2\sigma \sqrt{((20/25)n)}
$$
  
= \pm 1.78 S/(\Sigma n) (6)

و التباين للفرق هو

$$
D = [yi(n) - y\bar{l}(n-1)]V[y_i(n) - y_i(n-1)]
$$
  
\n
$$
\equiv \sigma^2 [n/(n-1) (n-1)] \tag{7}
$$

و مدى الفروق 
$$
\bm{\sigma_{D}^{2}}
$$
 جيائسية لتقدير توزیع الفروق ب

$$
\sigma_{\perp}D^{\wedge}2 = RD/d_{\perp}2 \implies RD/d_{\perp}2 = \sigma^{\wedge}2\sqrt{(n/(n-1))}
$$

لذلك سيكون

$$
\sigma^{\infty}2 = \sqrt{((n-1))/n} \quad \text{RD}/d_2 = f((k.n)) \text{ R}_p \equiv S \quad (8)
$$

تستخدم لتقدير االنحراف المعياري للمشاهدات حيث **K** تمثل عدد النقاط المستخدمة في التصميم هنا **5= K** لتجربة 2 2 مع نقطة المركز...قيم**(,1995Montgomery&s'Myer)(n,K( f**يمكن حسابها من الجدول الخاص بعملية التطور.

النتائج والمناقشة

اخترنا تطبيق عملية التطوير على مستوى العامل *S2C*سيليكات ثنائي الكالسيوم احد األطوار األربعة المكونة للكلنكر حيث تم اختيار 5 عينات مسحوبة للطور *S2C* عند المستويين العالي والمنخفض لكل من *CaO*سيليكات ثالثي الكالسيوم و*<sup>2</sup>SiO*ثاني أكسيد السليكون من سجالت مختبر الجودة وأليام مختلفة تم اختيار خمس عينات من سجالت مختبر الجودة عند المستويين العالي والمنخفض للمركبين المذكورين**S2C** كما في الجدول ) 1 (: جدول )1( عينات الطور **S2C**

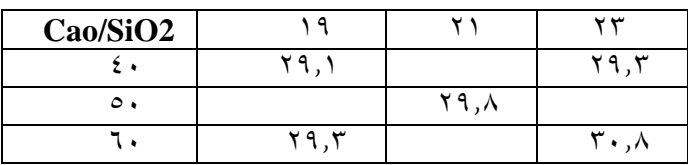

كما في الشكل التالي ( هذه القيم تمثل نسب مئوية لأوزان العينات المسحوبة ) :

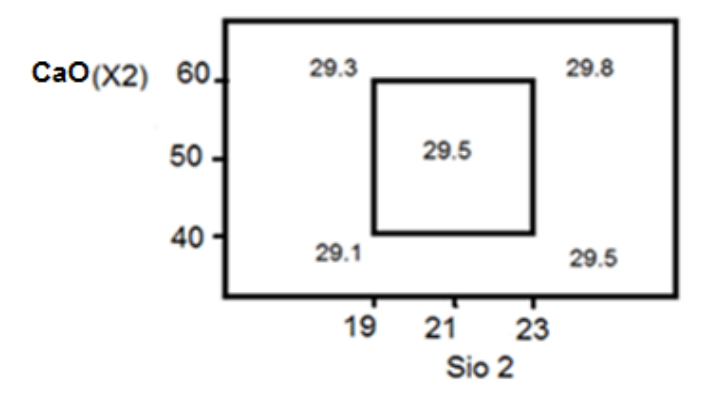

للطور**S2C** شكل)3( تصميم

المطلوب أن نصل إلى أفضل عينة التي تعطي أفضل تقدير ل **S2C** كأحد األطوار الرئيسية المكونة لالسمنت و حسب المعادالت من )1( ...)8( في الجانب ألنظري هنا القيمة )29.3( تمثل تركيز العامل **S2C** عند الحد االعلى ل **CaO**

والحد االدنى ل**2SiO** وهكذا لبقية العينات والن الطور **S2C** من االطوار المهمة المكونة لالسمنت فنحاول هنا ايجاد افضل تركيز له عند مستويات مختلفة للعاملين المذكورين , فكرة العمل هنــــــــــــــــــــــا : احداث تغيرات طفيفة على مستويات المتغيرات الداخلة في العملية ) العالي والمنخفض ( بحيث ال تحدث أي إرباك للعمل وبتتابع العمل نصل الحقا الى نتائج مرضية في تحسين سير العملية . تبدأ الدورة االولى بالعينات الخمسة المسحوبة باعتبارها اساس النطالق العملية , حيث تمثل متوسطات العملية االبتدائية )المفترضة ( , هنا حسابات االنحراف وحدود الخطأ تمثل هنا بالرموز فقط وستحسب البيانات الحقا ... وهكذا تحسب التأثيرات للعوامل **S** الذي يمثل **2SiO** و العامل **C** الذي يمثل **S3C** حسب المعادلة )2( وحساب تفاعل هذين العاملين والتغير في مستوى التأثير في الجدول )1( حيث كان تأثير العامل **S** كما يلي : **S = 1/2 ( 29.8+29.5 – 29.1 -29.3) = 0.45** وهكذا تأثير**C** : **C** =**1/2 ( 29.8+29.1 – 29.3 – 29.5) = 0.25** أما تأثير تفاعل العاملين فيحسب بنفس الطريقة حيث يساوي **(0.05**(. اما الدورة الثانية في الجدول )3( فتبدأ بنفس العينات باعتبارها مجموع ومتوسط الدورة السابقة اما المشاهدات الجديدة فهي عبارة عن تغيير بسيط في قيم العينات السابقة زيادة او نقصان بشكل عشوائي ثم حساب االنحراف **S** الجديد بضرب قيمة المدى )2( في قيمة **(k,n**)**f** الجدولية عند **5 = K** و 2 **= n**في الجدول )3( كانت تساوي )0.30( والمدى يحسب من الفروق بين المشاهدات األصلية والمشاهدات الجديدة **[( -1) 1-]**حيث يساوي )2( , اما المجاميع الجديدة فتحسب بجمع المشاهدات األصلية والجديدة ثم تقسم المجاميع على 2 حيث )**2=n** )لنحصل على المتوسطات الجديدة , اما االنحراف المعياري للمتوسطات الجديدة فيحسب بقسمة **S** الجديد على )**2-1** (.. اما بالنسبة لحساب حدود الخطأ والتأثيرات فتطبق المعادالت السابقة الذكر ,حيث حد الخطأ للمتوسط الجديد يكون بضرب 2 في **S** الجديد مقسوم على √ حيث يساوي 0.85 , وبنفس الطريقة لحساب الخطأ للتأثير الجديد فكان = 0.85 أيضا , اما الخطأ للتغير في المتوسط فيحسب بضرب 1.78 في **S** الجديد مقسوم على √ والناتج = 0.76 , أما التأثيرات فتحسب من المعادلة )2( حيث تأثير **1X** الذي يمثل )**S** )كما يلي : **S = 1/2 (30.3 + 29-29.25 -28.95) = 0.55** اما تأثير**2X** الذي يمثل **C** يحسب: **C = 1/2 ( 30.3 + 28.95 – 29.25 – 29) = 0.5** وكذا التفاعل للعاملين = 0.8 .... نجد في هذه الدورة أن تأثيرات **C** و **S** اقل من حدود الخطأ لكل منهما و بالتالي ال يوجد تأثير حقيقي للعملية و ال يوجد تغيير في ظروف العملية , وبالتالي نبدأ الدورة الثالثة في الجدول )4(.

$$
EVOPn = 1
$$
 جدول (†) حسابات

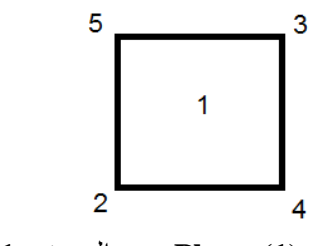

**n = 1** الدورة **Phase (1)**

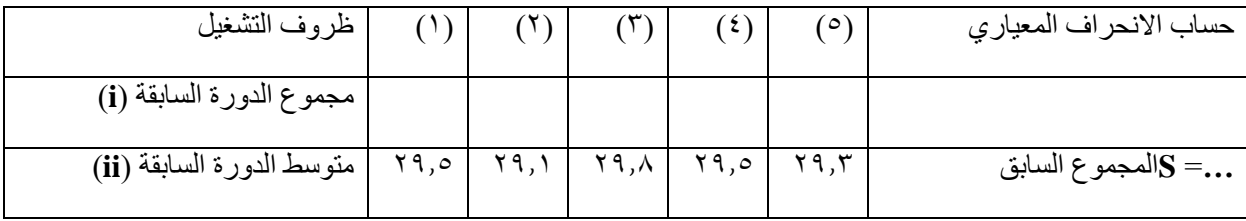

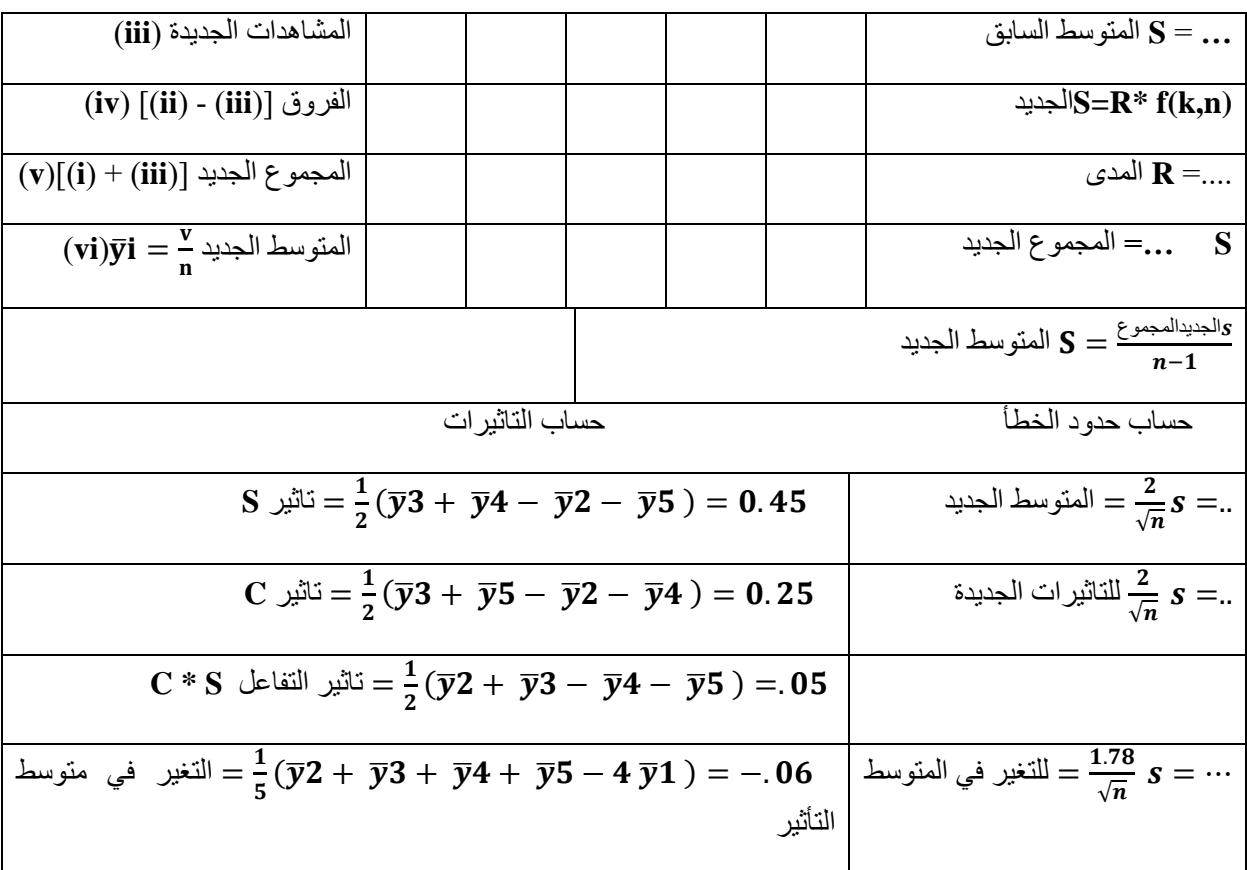

$$
EVOPn = 2
$$
 جدول (۳) حسانات $(\tau)$ 

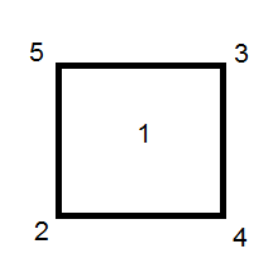

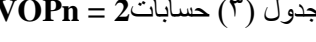

**phase I** الدورة **n = 2**

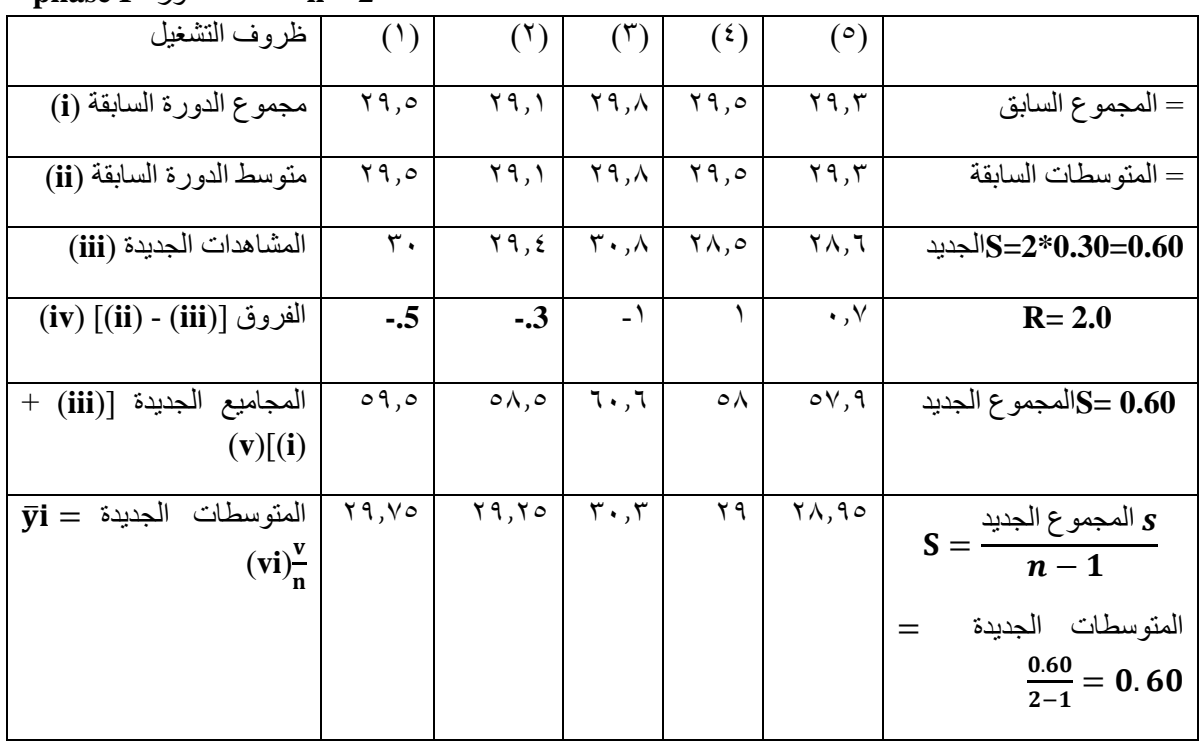

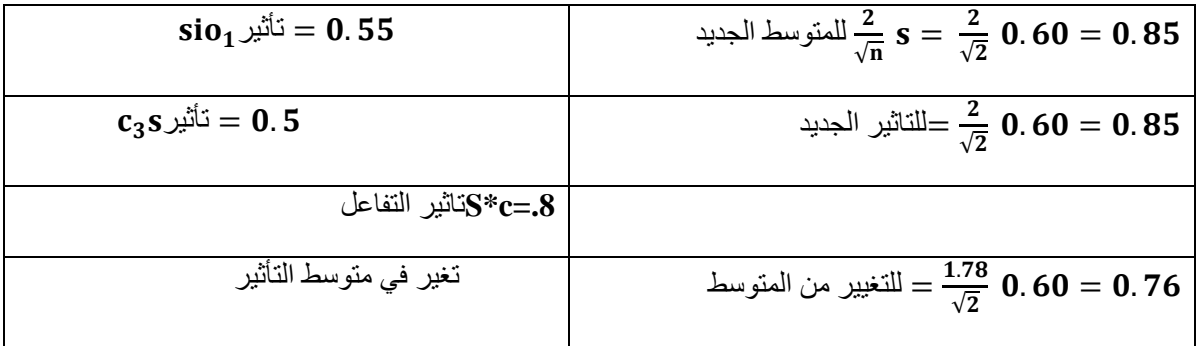

جدول )**4**( حسابات **EVOP**عند **3 = n**

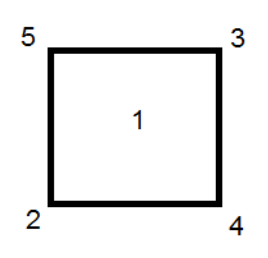

**n = 3** الدورة **Phase l**

|                                               | (°)                             | $(\mathfrak{t})$ | $(\tilde{r})$                 | (1)                   | (1)                    | ظروف التشغيل                                            |
|-----------------------------------------------|---------------------------------|------------------|-------------------------------|-----------------------|------------------------|---------------------------------------------------------|
| المجموع القديم ${\bf S=0.60}$                 | $\circ \vee, \wedge$            | $\circ \wedge$   | 7.7                           | $\circ \wedge, \circ$ | 09,0                   | مجموع الدورة السابقة (i)                                |
| المتوسط القديم $\mathbf{S=0.60}$              | $\mathbf{Y} \wedge, \mathbf{9}$ | ۲۹               | $\mathbf{r} \cdot \mathbf{r}$ | Y9, Y0                | Y9, Y0                 | متوسط الدورة السابقة (ii)                               |
| $\overline{\mathbf{S}} = 0.77$ الجديد         | $\mathbf{r} \cdot \mathbf{a}$   | ۲۹,۹             | $\uparrow$ \, \, \,           | ۲۹                    | $\mathbf{r}$ .         | المشاهدات الجديدة (iii)                                 |
| $R = 2.2$                                     | $-1,90$                         | $-9$             | $-1,0$                        | .70                   | $-.25$                 | $(iv)$ [(ii) - (iii)] الفروق                            |
| S= 1.37 المجموع الجديد                        | 87.9                            | 87.9             | 92.4                          | 87.5                  | 89.5                   | المجاميع الجديدة [(iii) +<br>(i)<br>(v)                 |
| المتوسطات<br>S<br>0.68<br>$=$<br>الجديدة      | $Y$ 9, $Y$                      | $Y$ 9, $Y$       | $\mathbf{r} \cdot \mathbf{A}$ | ۲۹,۱                  | ۲۹,۸                   | $\bar{y} = \frac{v}{n}$<br>المتوسطات<br>الجديدة<br>(vi) |
| حساب حدود الخطأ                               |                                 |                  |                               |                       |                        |                                                         |
| فرسط الجديد $\frac{2}{\sqrt{3}} * .68 = 0.78$ |                                 |                  |                               |                       | $S = 1.17$ = نَأْتَيْر |                                                         |
|                                               |                                 |                  |                               |                       |                        |                                                         |

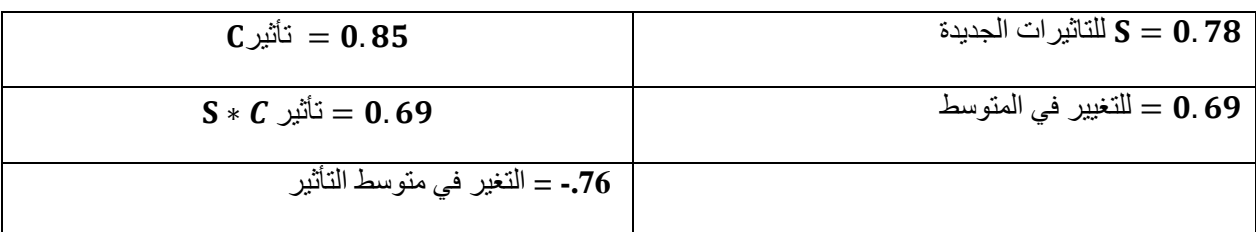

النتائج في الدورة الثالثة مبينة في الجدول )4( , تأثير العامل **S** و العامل **C** تزيد عن حدود الخطأ لهما ,نتوقف هنا والتغيير الذي حصل في ظروف العملية كان مقنع ومبرر,و من الممكن أن نبدأ دورة تطـــــــــــــــور جديدة حول النقطـــــــة )3( باعتبارها مركز للدورة الجديدة **( 60 = S3C(**و **( 23 = 2SiO (** , يمكن االستفادة من المعلومات المتحصلة من التغييرات التي أجريت على العملية في تطور العملية االنتاجية وتحقيق االمثلية.

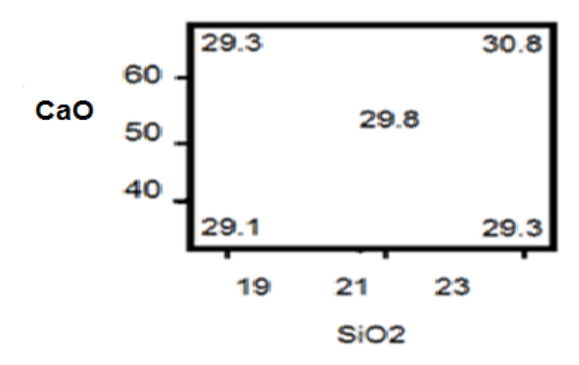

شكل )4( لوحة معلومات **EVOP** –الدورة الثالثة

االستنتاجات

- -1 عملية التطوير الطريقة المناسبة لدفع عملية االنتاج نحو االمثلية لتجنب حدوث االنحرافات فيها واتخاذ االجراءات التصحيحية المبكرة مع ضمان عدم حدوث اي خلل في عملية التشغيل .
- بينت عملية التطوير ان العينة التي تعطي افضل تقدير ل 55 $\mathcal{C}_{2}$  احد الاطوار الرئيسية للكلنكر كانت عند اوكسيد الكالسيوم **(60 = CaO (**وثاني اوكسيد السيليكون **(23= 2SiO(**.
- -3 أدى تطبيق هذه العملية الى تحسين سير العملية االنتاجية وزيادة جودة المنتج من تحقيق وتطوير قوة مقاومة االنضغاط لالسمنت من خالل الطور **S2C**كاحد االطوار االربعة الرئيسية المكونة للكلنكر. التوصيات من خالل ماتقدم نوصي بما يلي : -1 استخدام طريقة التطوير في جميع المراحل االنتاجية للحصول على االمثلية مبكرا من المراحل االولى للتصنيع وبالتالي انتاج منتج مطابق للمواصفات.
- -2 استخدام اساليب الضبط االحصائية في المصانع ووضع برامج تدريبية متخصصة في مجال الجودة يساهم في تحسين نوعية المنتج وتحقيق المنافسة المطلوبة في سوق االنتاج.

#### **المصادر والمراجع**

1) Montgomery,D.C.(1984*),*Design & Analysisof Experimental *,*SecondEdition ,John Wiley & Sons Inc*.*

2) Montgomery,D.C. ,(199*7*),Introduction to statisticalquality control, Third edition, New York : John Wiley and Sons.*INC .* 

3) Montgomery ,D.C.(1997),Design & Analysis of Experiments ,4th ed., John Wiley & Sons, New York.

4) Montgomery ,D.C. and Ranger, G.C. (1999),Applied statistics and probability for engineers, second edition, New York : John Wiley and Sons.INC*.*

5) Montgomery, D.C.(1999), experimental design for product and process design and development, The statistician No.48,Part2,PP.(159-170).

6) Myers ,R.& Montgomery ,D.C.(1995), Response Surface methodology: process and product optimization using designed experiment ,John Wiley & Sons.*INC.*

7) Noordin ,M.Y.& Abdullah .A. (2004), Application of response surface methodology in describing the performance of coated carbide tools when turning AISI 1045 steel ,Journal of Material Processing Technology,145.

8) Valerie .J. Boston& John. H. McColl,(2013),Design of experiments &ANOVA, Statistics Glossary,V1.1 ,STEPS.

9) Welch, w.& Tat- Kwan Yu. (1989) computer experiments for quality control by parameter design - IIQP research report - RR-(6-89).

10) Wrotham, A.W.&T.E. Smith (1960), Practical Statistics in Experimental Design – Dallas: Dallas Publishing House.

11**(** Yates,F. (1937),The Design and Analysis of Factorial Experiment Imperial Bureau of Soil Sciences. Tech. Comm. , 35.